Технология хранения, поиска И СОРТИРОВКИ информации

## **Что такое база данных?**

*База данных* является организованной на машинном носителе совокупностью (сочетание) взаимосвязанных данных и содержит сведения из разных источников, каждый из которых связан с определенным видом деятельности.

*Реляционная база данных* представляет собой множество взаимосвязанных двумерных таблицреляционных таблиц, в каждой из которых содержаться сведения об одной сущности.

## Этапы проектирования базьі данных

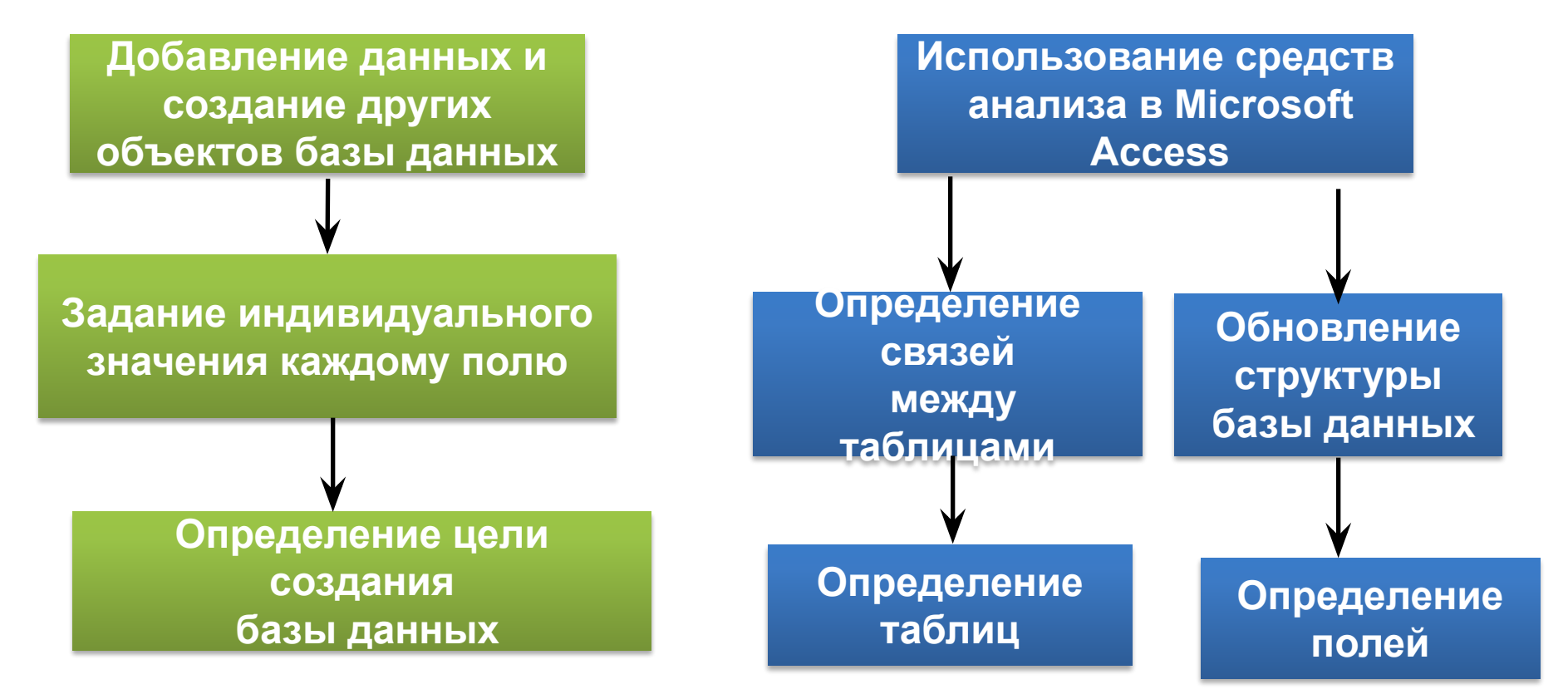

 *хранит* сведения по конкретному вопросу, например, таблица «Товары»содержит данные только о товарах, а таблица «Поставщики» содержит данные только о компаниях, поставляющих товары. Для того чтобы данные *не дублировались* и не происходило ошибок при их выдаче, необходимо распределить данные разного рода по разным таблиц. **Таблиц**

Структура в реляционной таблице определяется составом и последовательностью полей. Каждое поле отражает определенную характеристику сущности, а соответствующий столбец содержит данные одного типа.

**а**

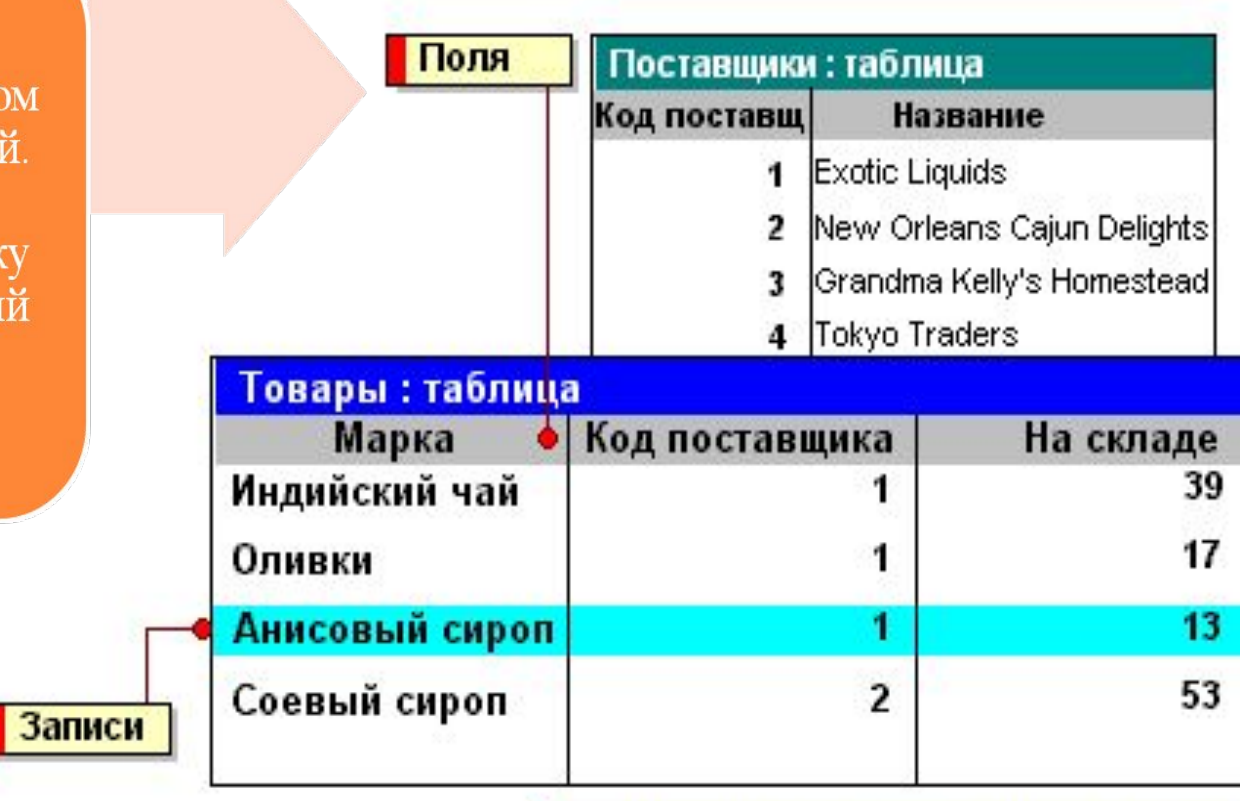

Содержание таблицы заключено в ее строках, называемой записью.

#### Общие поля связывают две таблицы

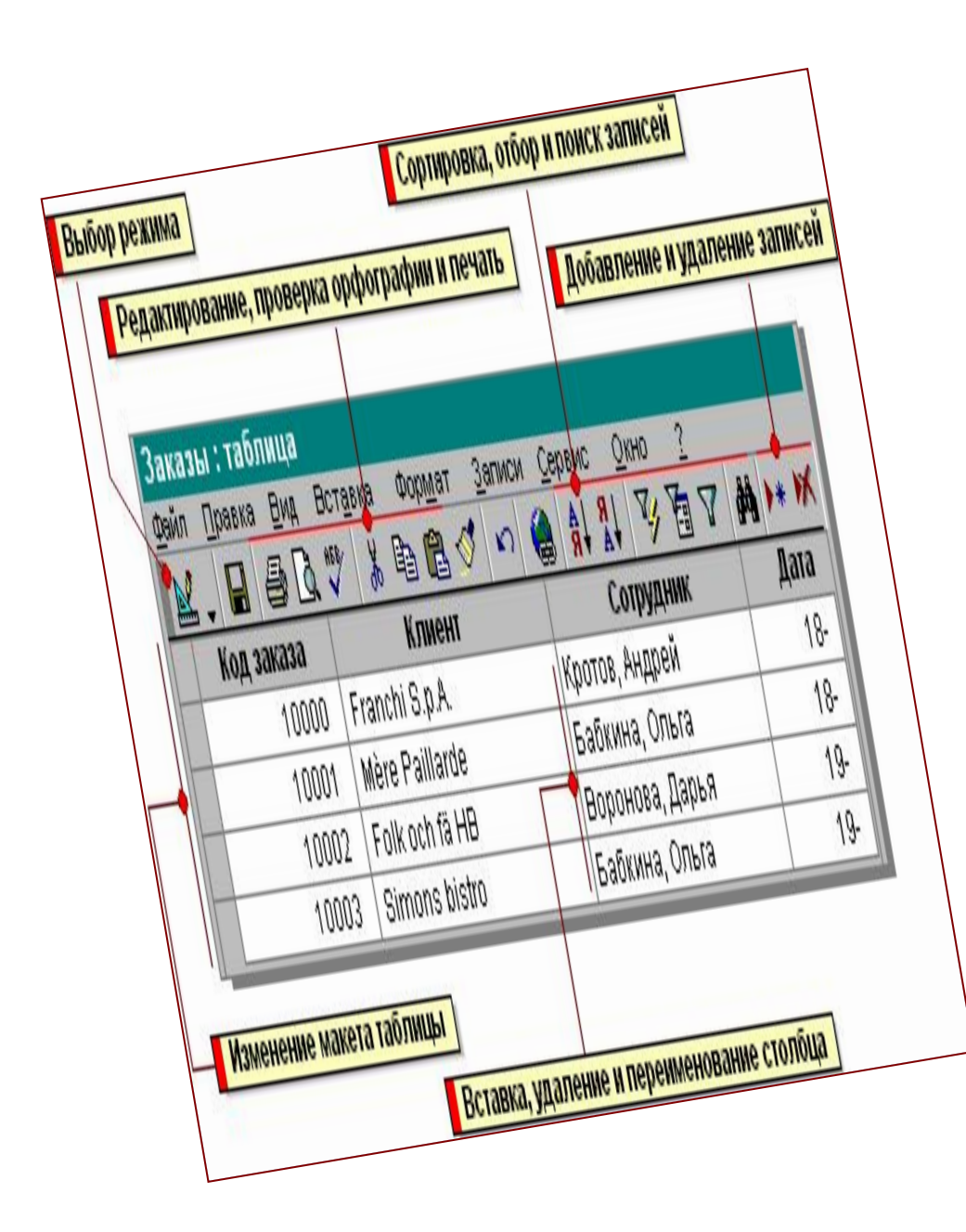

**В режиме таблицы добавляются, редактируются или просматриваются данные. Также можно проверить орфографию и напечатать табличные данные, отфильтровать и отсортировать записи, изменить внешний вид таблицы или изменить структуру таблицы, добавив или удалив столбцы.**

**Формы используются для различных целей. Большая часть данных , представленных в форме, берется из таблицы или запроса.**

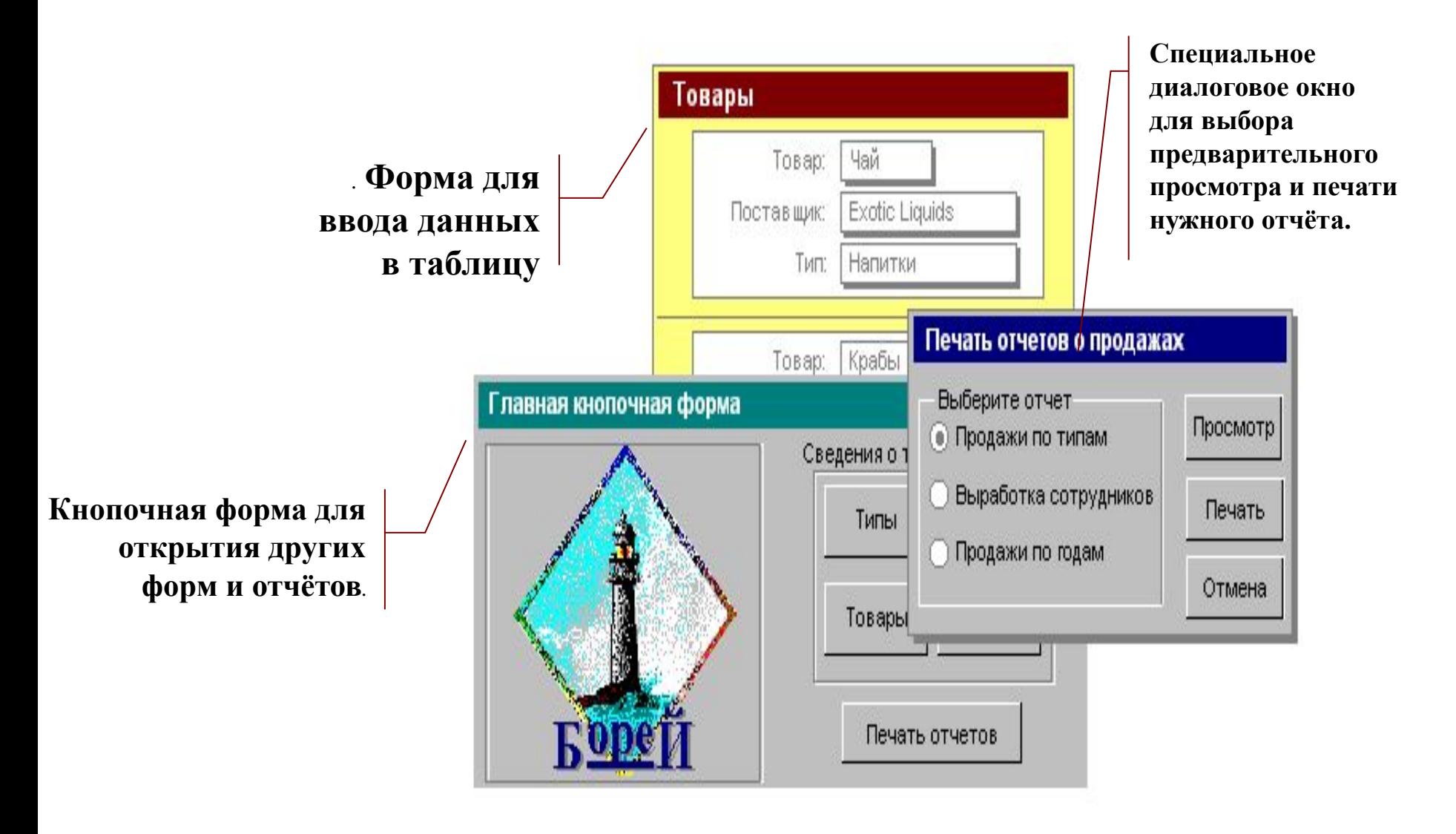

 **Формы предназначен ы для ввода и просмотра взаимосвязан ных данных БД на экране в удобном виде**, **который может соответствов ать привычному для пользователя документу**.

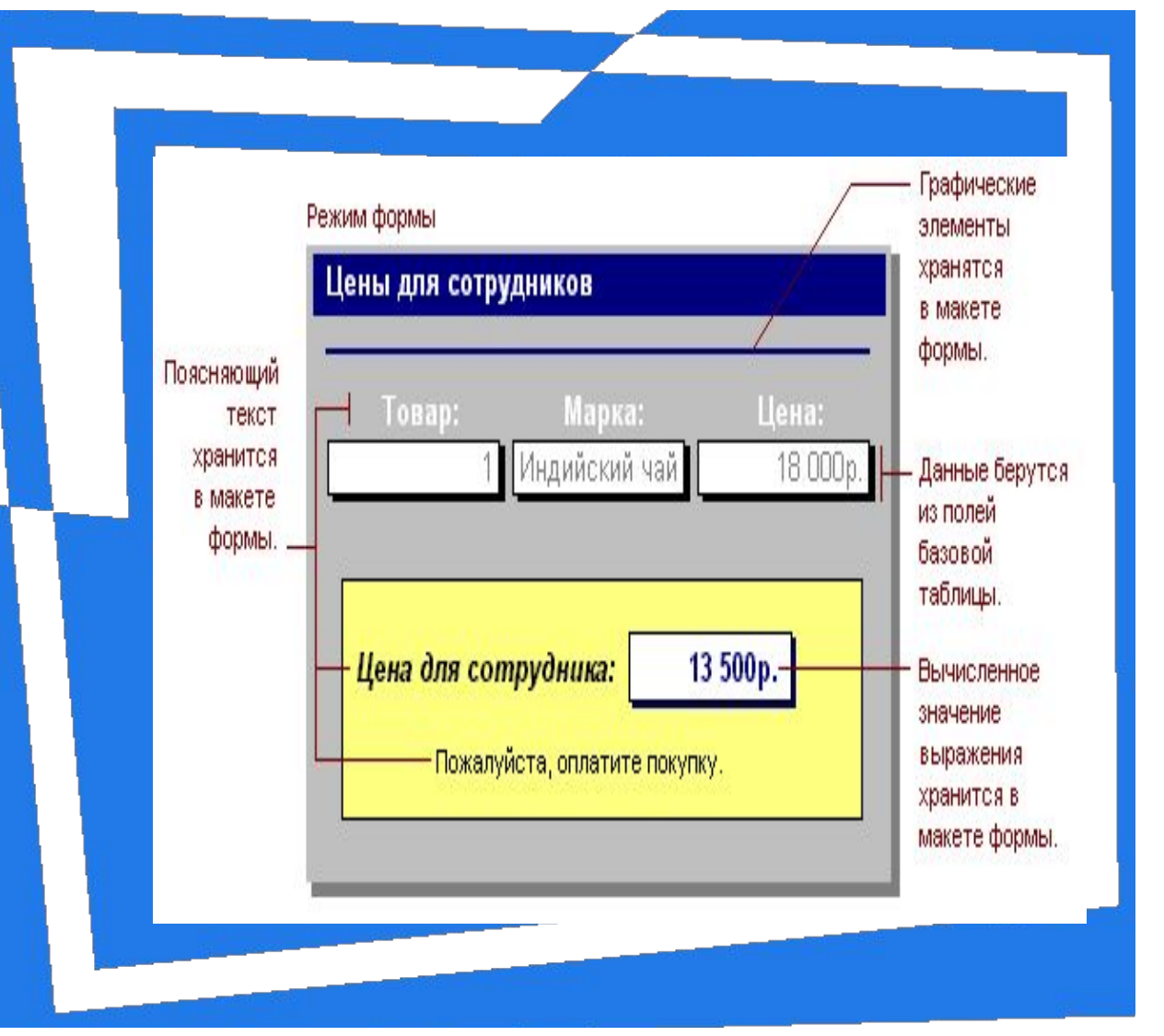

 *Большая часть данных, представленных в форме, берется из таблицы или запроса. Другая информация , несвязанная ни с таблицей, ни с запросом, храниться в макете формы.*

### Запросы и их применение

 **С помощью запросов можно** *просматривать* **и** *изменять* **данные из несколько таблиц. С помощью запроса можно также**  *обновить***,** *удалить* **или** *добавить* **данные в таблицы.** 

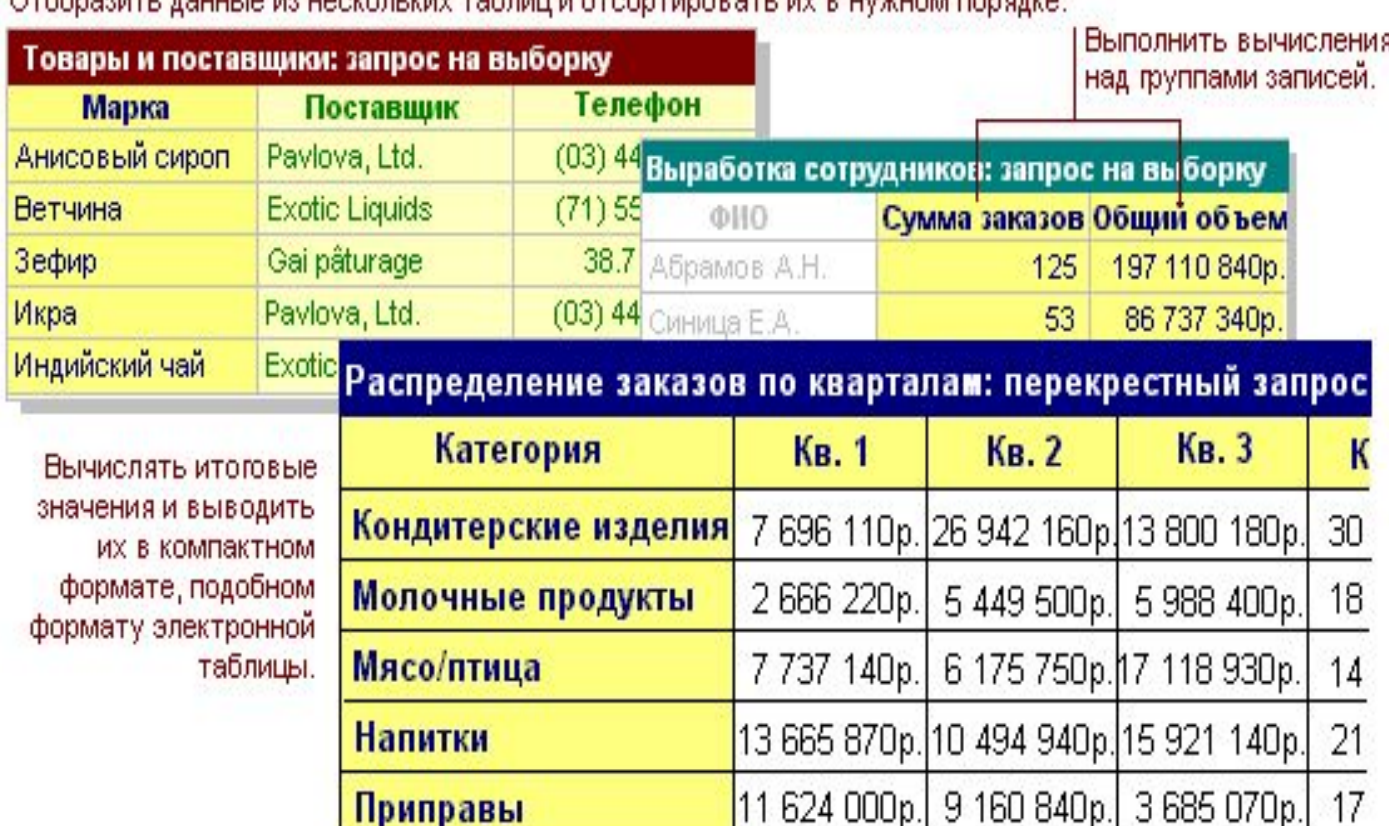

OTO DOMEL BOULLIO NO HOOKORLING TO DILIN OTO OPTIMO BOTLING BUILDING DOMENIO

#### **Можно даже создать новые таблицы на основе уже существующих!!!**

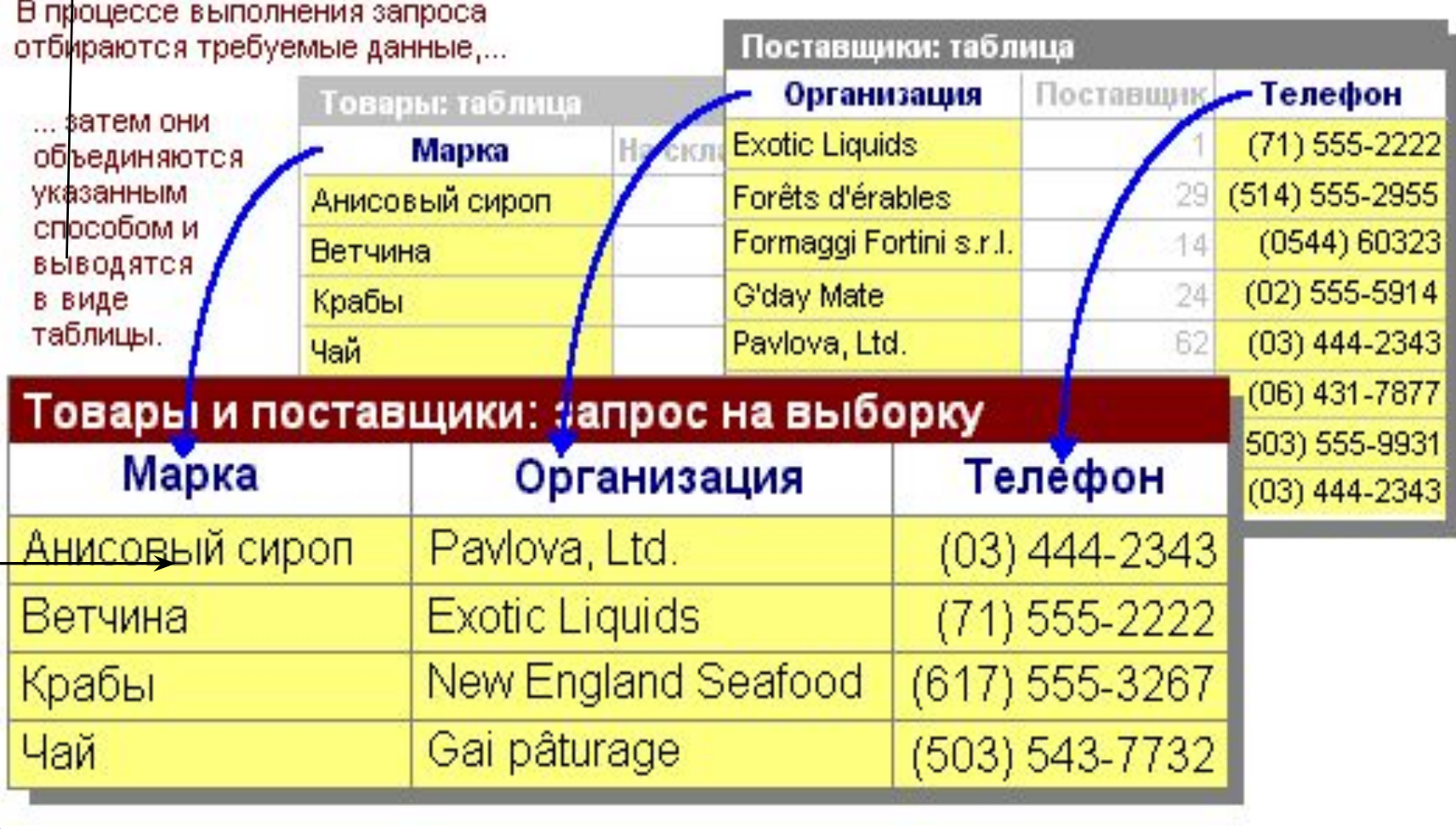

**Выбирая данные, которые удовлетворяют вашим условиям**

 Запрос можно создать с помощью *мастера* или *самостоятельно*. Во втором случае в режиме конструктора следует выбрать таблицы или запросы, содержащие нужные данные, и заполнить бланк.

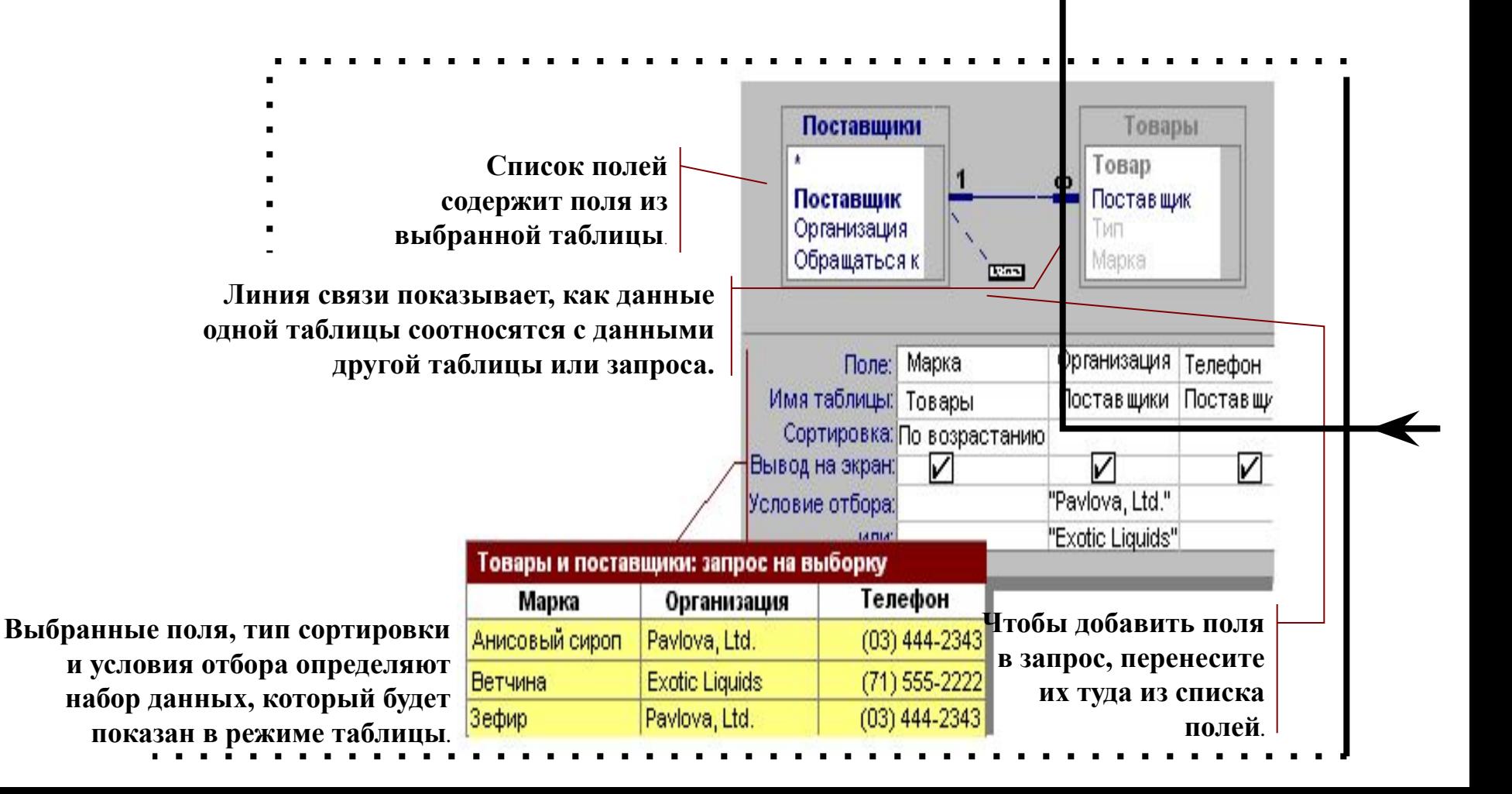

# **TC I**

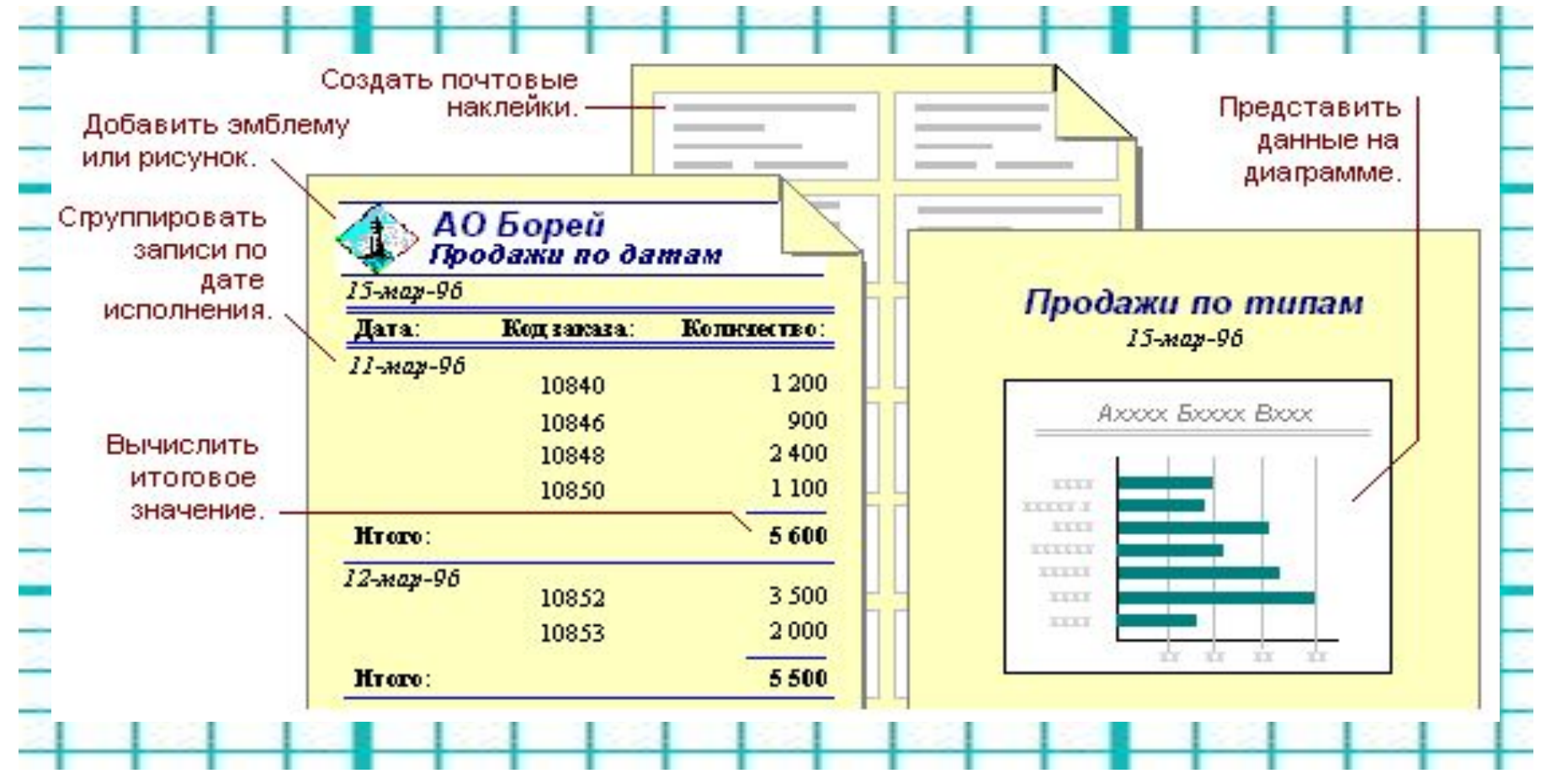

*Отчет* **– это гибкое и эффективное средство для организации данных при выводе на печать. С помощью отчета имеется возможность вывести необходимые ведения в том виде, в котором требуется.** 

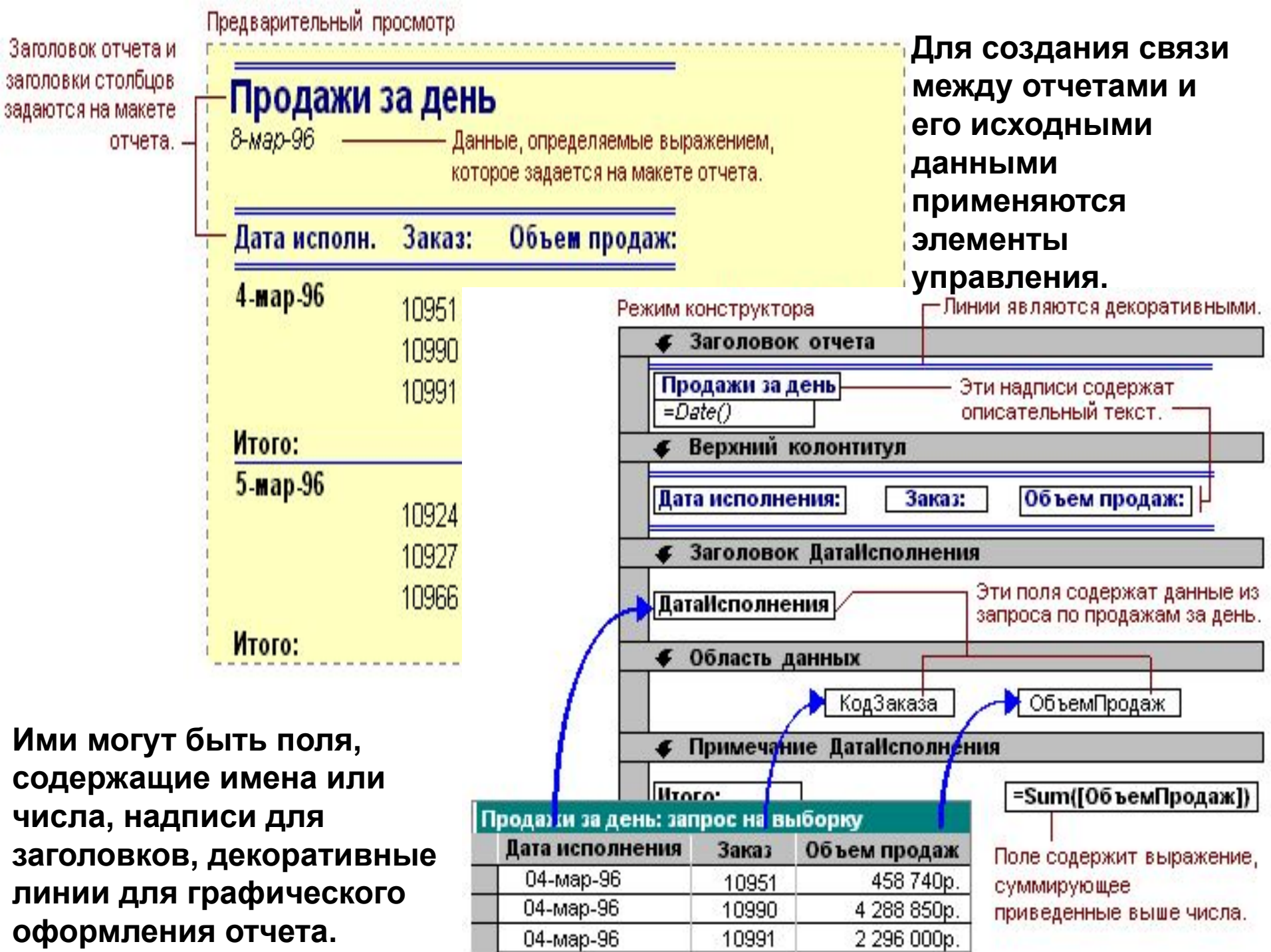

*Макросы* **содержат описание действий, которые должны быть выполнены в ответ на некоторое событие. Каждое действие реализуется макрокомандой. Выбор макрокоманд и задание параметров является простой автоматизированной операцией. Макрос позволяет объединить разрозненные операции обработки данных в одном приложении.**

*Модули* **содержат программы на языке Visual Basic, которые могут разрабатываться пользователем для реализации нестандартных процедур при создании приложения.**

### ЗАКЛЮЧЕНИЕ

СУБД - это универсальный комплекс прикладных программ, предназначенных для создания и обслуживания баз данных, а также обеспечения многоаспектного доступа  $\mathcal{K}$ данным и их обработки. Система управления базами данных Microsoft Access необходима каждому пользователю. Так, как любой пользователь рано или поздно столкнется с информацией, которую проще будет обрабатывать в виде БД.